# **gracedb-sdk Documentation**

*Release 0.1.6*

**Leo Singer**

**Dec 28, 2020**

## **Contents**

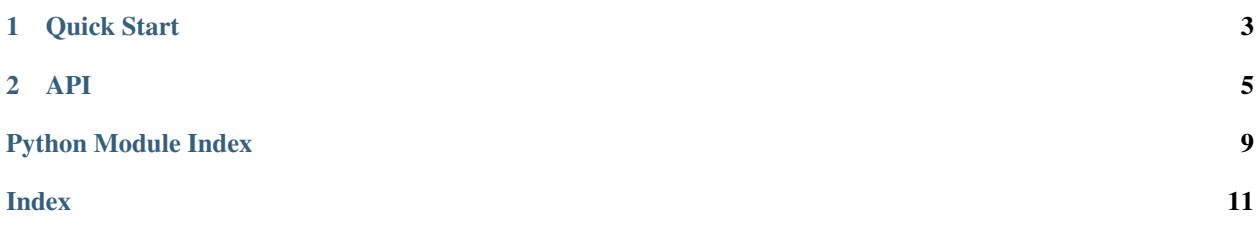

gracedb-sdk is a REST API client for the LIGO/Virgo Gravitational-Wave Candidate Event Database [\(GraceDB\)](https://gracedb.ligo.org/). It uses the powerful [Requests](http://requests.readthedocs.io/) package for reliable and high-throughput HTTP connection pooling.

## CHAPTER 1

Quick Start

<span id="page-6-0"></span>Install with [pip:](http://pip.pypa.io)

pip install gracedb-sdk

## CHAPTER 2

### API

```
class gracedb_sdk.Client(url='https://gracedb.ligo.org/api/', *args, **kwargs)
Bases: gracedb_sdk.api.API
```
GraceDB client session.

#### **Parameters**

- **url** ([str](https://docs.python.org/3/library/stdtypes.html#str)) GraceDB Client URL.
- **cert** ([str,](https://docs.python.org/3/library/stdtypes.html#str) [tuple](https://docs.python.org/3/library/stdtypes.html#tuple)) Client-side X.509 certificate. May be either a single filename if the certificate and private key are concatenated together, or a tuple of the filenames for the certificate and private key.
- **username** ([str](https://docs.python.org/3/library/stdtypes.html#str)) Username for basic auth.
- **password** ([str](https://docs.python.org/3/library/stdtypes.html#str)) Password for basic auth.
- **force\_noauth** ([bool,](https://docs.python.org/3/library/functions.html#bool) default=False) If true, then do not use any authentication at all.
- **fail if noauth** ([bool,](https://docs.python.org/3/library/functions.html#bool) default=False) If true, then raise an exception if authentication credentials are not provided.
- **cert\_reload** ([bool,](https://docs.python.org/3/library/functions.html#bool) default=False) If true, then automatically reload the client certificate before it expires.
- **cert\_cert\_reload\_timeout** ([int,](https://docs.python.org/3/library/functions.html#int) default=300) Reload the certificate this many seconds before it expires.

#### **Notes**

When a new Client instance is created, the following sources of authentication are tried, in order:

- 1. If the force\_noauth keyword argument is true, then perform no authentication at all.
- 2. If the cert keyword argument is provided, then use X.509 client certificate authentication.
- 3. If the username and password keyword arguments are provided, then use basic auth.
- <span id="page-9-1"></span>4. Look for a default X.509 client certificate in:
	- a. the environment variables X509\_USER\_CERT and X509\_USER\_KEY
	- b. the environment variable X509\_USER\_PROXY
	- c. the file /tmp/x509up\_uUID, where UID is your numeric user ID
	- d. the files ~/.globus/usercert.pem and ~/.globus/userkey.pem
- 5. Read the netrc file<sup>[1](#page-9-0)</sup> located at  $\sim/$  . netrc, or at the path stored in the environment variable NETRC, and look for a username and password matching the hostname in the URL.
- 6. If the fail\_if\_noauth keyword argument is true, and no authentication source was found, then raise a [ValueError](https://docs.python.org/3/library/exceptions.html#ValueError).

The following methods are supported for events:

- client.events.get()
- client.events.search(query=query, sort=sort)
- client.events.create(filename=filename, filecontents=filecontents, group=group, pipeline=pipeline, search=search, labels=labels, offline=offline)
- client.events.update(event\_id, filename=filename, filecontents=filecontents)
- client.events[event\_id].get()
- client.events[event\_id].files.get()
- client.events[event\_id].files[filename].get()
- client.events[event\_id].labels.get()
- client.events[event\_id].labels.create(label)
- client.events[event\_id].labels.delete(label)
- client.events[event\_id].logs.get()
- client.events[event\_id].logs.create(comment=comment, filename=filename, filecontents=filecontents, tags=tags)
- client.events[event\_id].logs[N].tags.create(tag)
- client.events[event\_id].logs[N].tags.delete(tag)
- client.events[event\_id].voevents.get()
- client.events[event\_id].voevents.create(voevent\_type={}, internal=internal, open\_alert=open\_alert, hardware\_inj=hardware\_inj, skymap\_type=skymap\_type, skymap\_filename=skymap\_filename, ProbHasNS=ProbHasNS, ProbHasRemnant=ProbHasRemnant, BNS=BNS, NSBH=NSBH, BBH=BBH, Terrestrial=Terrestrial, MassGap=MassGap, coinc\_comment=coinc\_comment)

#### Analogous methods are supported for superevents:

- client.superevents.get()
- client.superevents.search(query=query, sort=sort)

<span id="page-9-0"></span><sup>&</sup>lt;sup>1</sup> The .netrc file. [https://www.gnu.org/software/inetutils/manual/html\\_node/The-\\_002enetrc-file.html](https://www.gnu.org/software/inetutils/manual/html_node/The-_002enetrc-file.html)

- client.superevents.create(t start=t start, t  $0=t_0$ , t end=t end, preferred event=preferred event, events=events, labels=labels)
- client.superevents.update(superevent\_id, t\_start=t\_start, t\_0=t\_0, t\_end=t\_end, preferred\_event=preferred\_event)
- client.superevents[superevent\_id].add(event\_id)
- client.superevents[superevent\_id].remove(event\_id)
- client.superevents[superevent\_id].is\_exposed()
- client.superevents[superevent\_id].expose()
- client.superevents[superevent\_id].unexpose()
- client.superevents[superevent\_id].signoff('ADV'|'H1'|'L1'|'V1', 'OK'|'NO', comment)
- client.superevents[superevent\_id].get()
- client.superevents[superevent\_id].files.get()
- client.superevents[superevent\_id].files[filename].get()
- client.superevents[superevent\_id].labels.get()
- client.superevents[superevent\_id].labels.create(label)
- client.superevents[superevent\_id].labels.delete(label)
- client.superevents[superevent\_id].logs.get()
- client.superevents[superevent\_id].logs.create(comment=comment, filename=filename, filecontents=filecontents, tags=tags)
- client.superevents[superevent\_id].logs[N].tags.create(tag)
- client.superevents[superevent\_id].logs[N].tags.delete(tag)
- client.superevents[superevent\_id].voevents.get()
- client.superevents[superevent\_id].voevents.create(voevent\_type={}, internal=internal, open\_alert=open\_alert, hardware\_inj=hardware\_inj, skymap\_type=skymap\_type, skymap\_filename=skymap\_filename, ProbHasNS=ProbHasNS, ProbHasRemnant=ProbHasRemnant, BNS=BNS, NSBH=NSBH, BBH=BBH, Terrestrial=Terrestrial, MassGap=MassGap, coinc\_comment=coinc\_comment)

#### **References**

Python Module Index

<span id="page-12-0"></span>g

gracedb\_sdk, [5](#page-8-0)

### Index

## <span id="page-14-0"></span>C

Client (*class in gracedb\_sdk*), [5](#page-8-1)

## E

environment variable NETRC, [6](#page-9-1) X509\_USER\_CERT, [6](#page-9-1) X509\_USER\_KEY, [6](#page-9-1) X509\_USER\_PROXY, [6](#page-9-1)

## G

gracedb\_sdk (*module*), [5](#page-8-1)

## N

NETRC, [6](#page-9-1)

## X

X509\_USER\_CERT, [6](#page-9-1) X509\_USER\_KEY, [6](#page-9-1) X509\_USER\_PROXY, [6](#page-9-1)